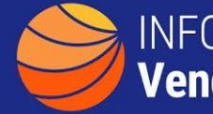

## **INFORMATION TECHNOLOGY Vendor Management Office**

## **A GUIDE TO FINDING SMALL DISADVANTAGED BUSINESSES ON BIC CONTRACTS**

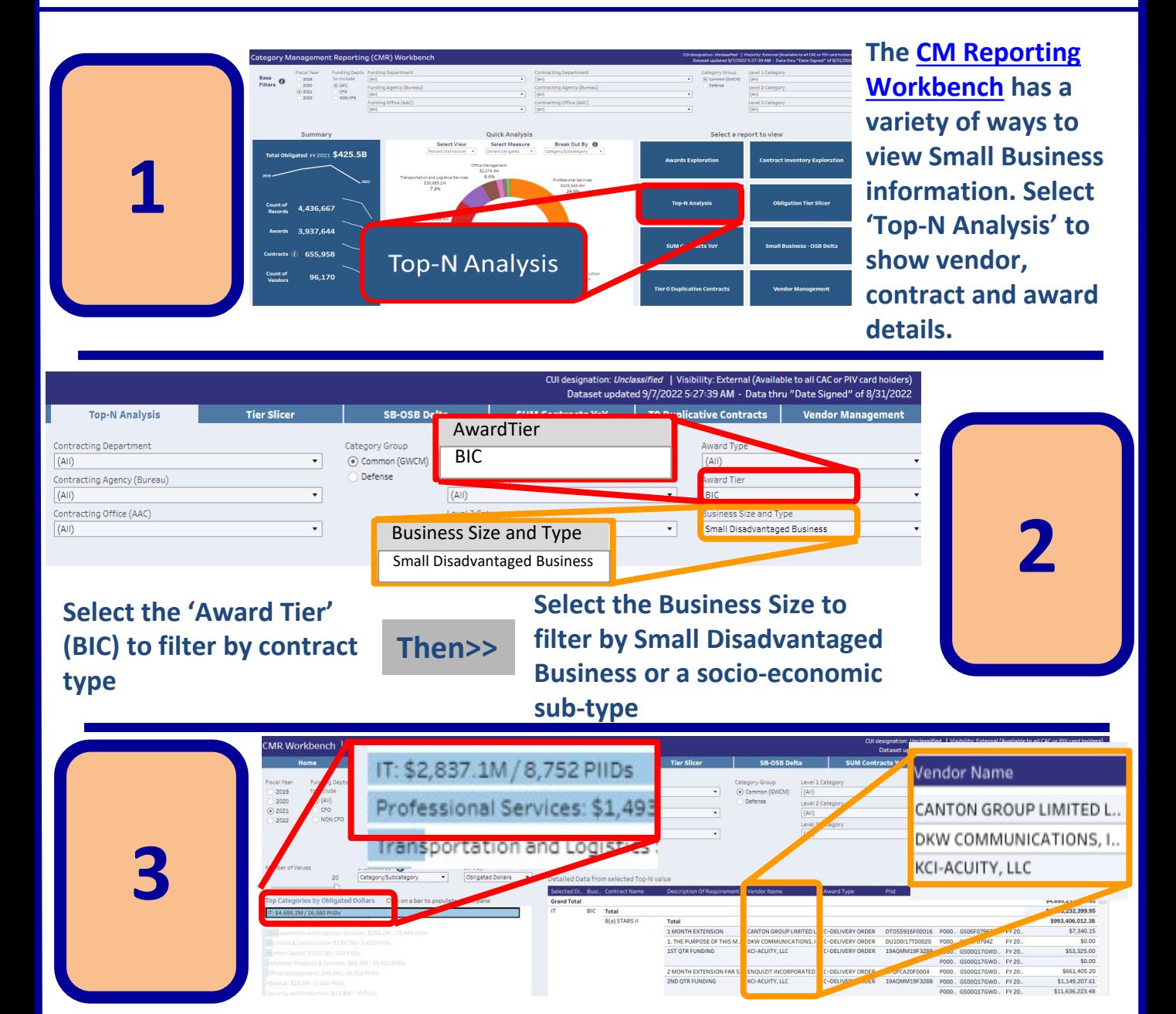

**Click on the IT Category bar and details will show on the right listing Contract Type, Description of Requirement, Vendor Name and more.**

**There are many filtering options for viewing Small Business Socio-Economic groups. Additionally, any result-set can be downloaded via**  the download icon **Q Download** on the bottom right of the screen.